FIXED INCOME CALCULATION API - VERSION 1.0 Developer's Manual and Reference Sep 2020

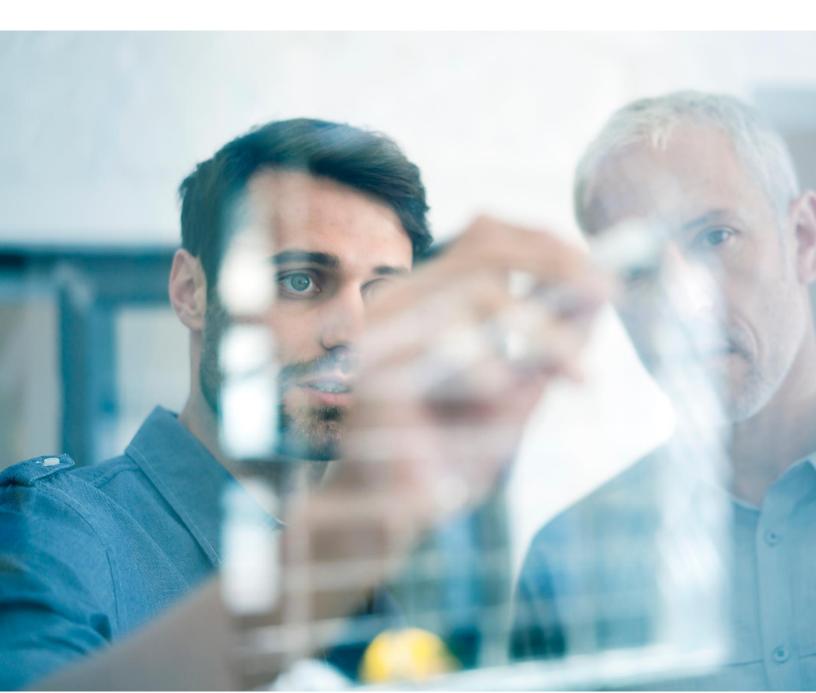

### Fixed Income Calculation API – Version 1.0

#### Contents

| 1. |     | Mot   | Motivation2                   |     |  |  |
|----|-----|-------|-------------------------------|-----|--|--|
| 2. |     | API   | API Program2                  |     |  |  |
|    |     |       | rview                         |     |  |  |
| 3. |     | FI C  | Calculation API               | .3  |  |  |
|    | 3.1 | Mult  | iple Calculation APIs         | . 4 |  |  |
|    |     | 3.1.1 | Run FI Calculation            | . 4 |  |  |
|    |     |       | Get Calculation Status By ID  |     |  |  |
|    | :   | 3.1.3 | Cancel Multiple Calculations  | . 8 |  |  |
| 4. |     | Trou  | ubleshooting                  | .9  |  |  |
| 5. |     | Vers  | sion Upgrade                  | .9  |  |  |
| 6. |     |       | endix: Available Calculations |     |  |  |
|    |     |       |                               |     |  |  |

### 1. Motivation

In 1997, FactSet launched Portfolio Analysis 1.0, which set the foundation for Analytics. Soon after, Portfolio Analysis 2.0 integrated risk analytics from third-party vendors, and then expanded to include Fixed Income in 2004. FactSet now offers a robust suite of multi-asset portfolio analytics products that leads the market in flexibility, analytics, and breadth. Today, clients rely on FactSet for interactive analytics through various products, such as Portfolio Analysis (PA), SPAR, Alpha Testing, Optimizers, and Portfolio Dashboard, as well as the distribution of analytics through Portfolio Batcher, Publisher Flat Files, and Publisher documents.

### 2. API Program

#### 2.1 Overview

Clients have been moving towards building a custom solution, driven by the need to increase productivity by consolidating information into a single user experience. By exposing analytics, performance, and risk through APIs, it provides you with a sophisticated channel to interact with FactSet's leading multi-asset analytics. As the market continues to demand more transparency and data, FactSet will provide flexible options to meet those demands. APIs complement the current analytics suite offerings and facilitate partnerships by allowing you to build private experiences, integrate with third-party BI tools like Tableau, third-party stat packages like RStudio, and increase control over internal consumption of analytics from FactSet.

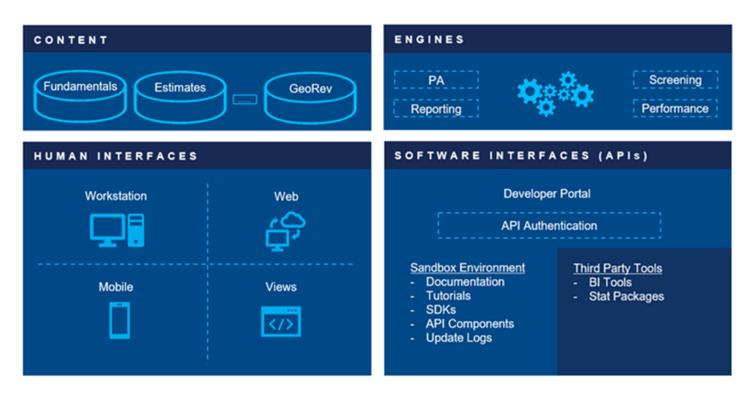

The first stage of exposing Analytics APIs focused on the portfolio analytics engine. Since inception, program has expanded to include other analytics engines, products, and APIs from other business units.

The program provides the following:

- Developer toolkit to build proof of concept
- Uniform feel across all FactSet's Enterprise scale APIs
- Adherence to industry standards
- Versioned APIs
- Extensive documentation and tutorials on the developer portal

### 3. FI Calculation API

Programmatically calculate advanced Fixed Income analytics on a universe of securities with FactSet's Fixed Income Calculation Engine. With an extensive inventory of analytics and automated calculations, go from data to decision first.

All APIs are hosted under <u>https://api.factset.com</u>. Authentication is handled using API Keys and authorization is handled using FactSet's in-house subscriptions product. You can find more information about using API Keys at <u>https://developer.factset.com/authentication</u>.

HTTP request and response header names should be considered case insensitive as per <u>HTTP Standard</u>. Please do not rely on case sensitive matching of headers in your code.

#### 3.1 Calculation API

#### 3.1.1 Run FI Calculation

#### POST /analytics/engines/fi/v1/calculations

This endpoint runs fixed income analytics calculations on a universe based on parameters specified in the POST body. It must be used first, before checking status or cancelling endpoints. A successful response will contain the results of the calculation, or a URL to check the status of the request if the calculation takes longer than 30 seconds to complete.

#### **Request Headers**

| Header name   | Description                                                                                                    |
|---------------|----------------------------------------------------------------------------------------------------|
| Authorization | Standard HTTP header. Value needs to use 'Basic <base64 encoded="" value="">' format.</base64>                                 |
| Content-Type  | Standard HTTP header. Value needs to specify application/JSON (i.e., caller needs to specify that the body is in JSON format). |

#### **Request Body**

The request body accepts a collection of calculation parameters. The parameters are outlined below:

| Parameter name | Data<br>type | Required | Description                                       | Format                                                                                                    |
|----------------|--------------|----------|---------------------------------------------------|----------------------------------------------------------------------------------------------------|
| securities     | Array        | Yes      | List of securities to analyze                     | Each security represented by an object containing calculation inputs. See below for for schema and example values. |
| calculations   | Array        | Yes      | List of calculations to compute for each security | See <u>Appendix: Available Calculations</u> for a list of available calculations                                   |
| jobSettings    | Object       | Yes      | Job settings                                      | yieldCurveDate should follow YYYYMMDD format                                                                       |

#### **Response Headers**

| Header name                       | Description                                                                                        |
|-----------------------------------|----------------------------------------------------------------------------------------------------|
| X-DataDirect-Request-Key          | FactSet's request key header.                                                                      |
| X-FactSet-Api-Request-Key         | Key to uniquely identify an Analytics API request. Only available after successful authentication. |
| X-FactSet-Api-Units-Limit         | Maximum units limit across all requests.                                                           |
| X-FactSet-Api-Units-Remaining     | Number of units remaining till unit limit reached.                                                 |
| Location                          | Standard HTTP header. Contains URL to check status of the request.                                 |
| X-FactSet-Api-RateLimit-Limit     | Number of allowed requests for the time window.                                                    |
| X-FactSet-Api-RateLimit-Remaining | Number of requests left for the time window.                                                       |

X-FactSet-Api-RateLimit-Reset

Number of seconds remaining till rate limit resets.

#### Returns

| HTTP status code | Description                                                                                                    |
|------------------|----------------------------------------------------------------------------------------------------|
| 202              | Expected response, contains the URL in the Location header to check the status of the request.                             |
| 400              | Invalid POST body.                                                                                                    |
| 401              | Missing or invalid authentication.                                                                                         |
| 403              | User is forbidden access with current credentials.                                                                         |
| 415              | Missing/Invalid Content-Type header. Header needs to be set to application/json.                                           |
| 429              | Rate limit reached. Cancel older requests using Cancel Calculation endpoint or wait for older requests to finish / expire. |
| 500              | Server error. Log the X-DataDirect-Request-Key header to assist in troubleshooting.                                        |
| 503              | Request timed out. Retry the request in sometime.                                                                          |

#### Remarks

- Maximum 50 securities allowed per request.
- Multi-horizon calculations are not currently supported through this endpoint.

#### Examples

# Request: POST https://api.factset.com/analytics/engines/fi/v1/calculations

#### <u>Headers</u>:

#### Body:

```
{
    'securities': [{
        'face': 1,
        'calcFromValue': 99.73,
        'symbol': '88579YAU',
        'settlementDate': '20200810',
        'discountCurve': 'UST',
```

```
'calcFromMethod': 'PRICE'
        }
    ],
    'calculations': ['Security Type',
        'Security Name',
        'Calc From Method',
        'Yield Curve Date',
        'Settlement Date',
        'Discount Curve',
        'Price',
        'Yield to No Call',
        'Actual Spread',
        'OAS',
        'Effective Duration',
        'Effective Convexity'],
    'jobSettings': {
        'yieldCurveDate': '20200810'
    }
}
Response:
HTTP 202 Accepted
Headers:
location: https://api.factset.com/analytics/engines/fi/v1/calculations/5F6133DC7EBf288B8
x-datadirect-request-key: zpdo6aebv58fiaoi
x-factset-api-request-key: 6p2d41m4sw1yfh0h
```

#### 3.1.2 Get Calculation Status By ID

GET /analytics/engines/fi/v1/calculations/{id}

#### Description

This is the endpoint to check on the progress of a previous request that was submitted using <u>Run FI Calculation</u> endpoint. The response body contains status information of the calculation. If the calculation has finished computing, the response body will contain the result.

#### **Request Headers**

| Header name   | Description                                                                                    |
|---------------|------------------------------------------------------------------------------------------------|
| Authorization | Standard HTTP header. Value needs to use 'Basic <base64 encoded="" value="">' format.</base64> |

#### **Response Headers**

| Header name                       | Description                                                                                                    |
|-----------------------------------|----------------------------------------------------------------------------------------------------|
| X-DataDirect-Request-Key          | FactSet's request key header.                                                                                     |
| X-FactSet-Api-Request-Key         | Key to uniquely identify an Analytics API request. Only available after successful authentication.                |
| Cache-Control                     | Standard HTTP header. Header will specify max-age in seconds. Polling can be adjusted based on the max-age value. |
| X-FactSet-Api-RateLimit-Limit     | Number of allowed requests for the time window.                                                                   |
| X-FactSet-Api-RateLimit-Remaining | Number of requests left for the time window.                                                                      |
| X-FactSet-Api-RateLimit-Reset     | Number of seconds remaining till rate limit resets.                                                               |

#### Returns

| HTTP status code | Description                                                                                                    |
|------------------|----------------------------------------------------------------------------------------------------|
| 200              | Expected response. The response body contains status information of the entire request and each individual calculation. |
| 400              | Invalid identifier parameter provided.                                                                                  |
| 401              | Missing or invalid authentication.                                                                                      |
| 403              | User is forbidden access with current credentials.                                                                      |
| 404              | There was no request for the identifier provided, or the request was already canceled for the provided identifier.      |
| 500              | Server error. Log the X-DataDirect-Request-Key header to assist in troubleshooting.                                     |
| 503              | Request timed out. Retry the request in sometime.                                                                       |

#### Examples

| Requ | uest:                                                                          |
|------|--------------------------------------------------------------------------------|
| GET  | https://api.factset.com/analytics/engines/fi/v1/calculations/5F6133DC7EBf288B8 |

#### <u>Headers</u>:

#### Response:

HTTP 200 Success

#### <u>Headers</u>:

x-datadirect-request-key: yxuvd73bjejn02ij x-factset-api-request-key: 4nboxc5wctfzauq0

#### Body:

```
{
    "status": "Executing",
    "units": 1,
    "calculations": {
        "1": {
            "status": "Executing"
        }
    }
}
```

#### 3.1.3 Cancel Multiple Calculations

DELETE /analytics/engines/fiv/1/calculations/{id}

#### Description

This endpoint is used to cancel a previously submitted request. Instead of doing a HTTP GET on the status URL, cancel the request by doing a HTTP DELETE.

#### **Request Headers**

| Header name   | Description                                                                                    |
|---------------|------------------------------------------------------------------------------------------------|
| Authorization | Standard HTTP header. Value needs to use 'Basic <base64 encoded="" value="">' format.</base64> |

#### **Response Headers**

| Header name                       | Description                                                                                        |
|-----------------------------------|----------------------------------------------------------------------------------------------------|
| X-DataDirect-Request-Key          | FactSet's request key header.                                                                      |
| X-FactSet-Api-Request-Key         | Key to uniquely identify an Analytics API request. Only available after successful authentication. |
| X-FactSet-Api-RateLimit-Limit     | Number of allowed requests for the time window.                                                    |
| X-FactSet-Api-RateLimit-Remaining | Number of requests left for the time window.                                                       |
| X-FactSet-Api-RateLimit-Reset     | Number of seconds remaining till rate limit resets.                                                |

#### Returns

| HTTP status code | Description                                            |
|------------------|--------------------------------------------------------|
| 204              | Expected response, request was cancelled successfully. |
| 400              | Invalid identifier parameter provided.                 |
| 401              | Missing or invalid authentication.                     |
| 403              | User is forbidden access with current credentials.     |

| 404 | There was no request for the identifier provided, or the request was already canceled for the provided identifier. |
|-----|----------------------------------------------------------------------------------------------------|
| 500 | Server error. Log the X-DataDirect-Request-Key header to assist in troubleshooting.                                |
| 503 | Request timed out. Retry the request in sometime.                                                                  |

#### Examples

### 4. Troubleshooting

Following steps are recommended to troubleshoot errors from any of the different APIs:

- Record the X-DataDirect-Request-Key response header so that FactSet's API engineering team can analyze your specific request/response.
- Record the response body when the response is an error response. All HTTP status codes equal to and greater than 400 are considered error responses.
- Reach out to your account team with the above information for assistance.

### 5. Version Upgrade

FactSet will support old API versions for a limited time. The actual support time will depend on the API and the releasestage (i.e., beta or production). All breaking changes, functionality additions, and bug fixes across earlier versions will bedocumentedinthechangelog.

FactSet's API engineering team will work with the clients to ensure smooth transition to newer versions.

### 6. Appendix: Available Calculations

Below table lists down the currently available calculations

| Calculation Identifier     |  |
|----------------------------|--|
| Sector<br>Sector Sub Group |  |
|                            |  |
| Principal Type             |  |
| Interest Type              |  |
| Investment Type            |  |
| Last Known Factor          |  |
| Original Maturity          |  |
| Coupon                     |  |
| Delay Days                 |  |
| Callable?                  |  |
| Country                    |  |
| Called Date                |  |
| Factor for PA              |  |
| Sector Industry            |  |
| Prepay Name                |  |
| Ex-dividend Type           |  |
| Floating Index             |  |
| Collateral Issuer Main     |  |
| Production Year            |  |
| Net WAC                    |  |
| Gross WAC                  |  |
| Current WAM                |  |

| WALA                            |  |  |  |
|---------------------------------|--|--|--|
| Principal Paydown %             |  |  |  |
| Discount Curve                  |  |  |  |
| Price                           |  |  |  |
| Accrued Interest                |  |  |  |
| Tomorrow's Accrued Interest     |  |  |  |
| Yield                           |  |  |  |
| Current Yield                   |  |  |  |
| Strip Yield                     |  |  |  |
| Yield to First Call             |  |  |  |
| Yield to Worst Call             |  |  |  |
| Yield to No Call                |  |  |  |
| Modified Duration to First Call |  |  |  |
| Modified Duration to Worst Call |  |  |  |
| Actual Spread                   |  |  |  |
| Actual Spread to Worst Call     |  |  |  |
| Bullet Spread                   |  |  |  |
| Expected Maturity               |  |  |  |
| Avg Life                        |  |  |  |
| Mod Duration                    |  |  |  |
| Mod Duration Floater            |  |  |  |
| Convexity                       |  |  |  |

**Real Yield Real Modified Duration** Clean Price Price Adjustment Factor **Conversion Parity** Proj CPR 1mo Proj CPR 3mo Proj CPR 6mo Proj CPR 1yr Proj CPR 5yr PB Wavg PSA PB Wavg CPR Daily Coupon Return (Numerator Only) Today's Interest- % of Current Face Today's Principal- % of Current Face Tomorrow's Interest- % of Current Face Tomorrow's Principal- % of Current Face Tomorrow's Other Income-% of Current Face Today's Other Income- % of Current Face Zero PV Premium OAS Spread Duration

| Spread dP/dY           |  |
|------------------------|--|
| Effective Yield        |  |
| Effective Duration     |  |
| Effective Convexity    |  |
| Coupon Curve Duration  |  |
| Coupon Curve Convexity |  |
| dP/dCDS                |  |
| OAS Convexity          |  |